# **eole-proxy - Tâche #33351**

Scénario # 33497 (Terminé (Sprint)): Traitement express MEN (50-02)

# **eole-proxy: pouvoir s'authentifier sur tous les DC plutôt qu'un seul (2.8.1)**

27/10/2021 11:01 - Ludwig Seys

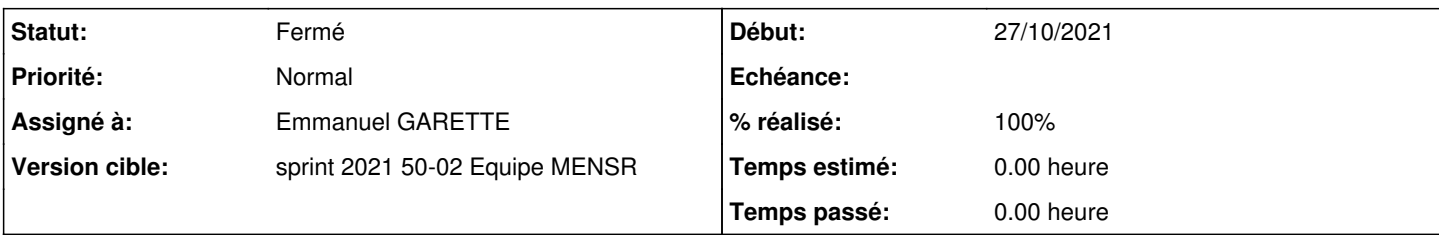

# **Description**

Dans le cas d'une authentification NTLM kerberos, aujourd'hui il faut mettre le serveur DC sur lequel on souhaite vérifier l'authentification.

Dans le cas ou il y a plusieurs DC cela signifie que l'on ne s'authentifie que sur le DC renseigné. Si celui-ci à une défaillance ou est trop chargé on perds l'authentification.

Il faudrait pouvoir laisser winbind choisir son DC, dans ce cas je propose de rajouter une nouvelle variable : "limiter l'authentification au DC renseigné", si on met "non" winbind ce débrouille pour trouver celui qui répond le mieux.

De plus il ne sert à rien de renseigner l'ip du DC le nom de domaine suffit.

Cette demande est financée par la ville de Rennes

## **Révisions associées**

# **Révision d70ef209 - 10/12/2021 17:14 - Emmanuel GARETTE**

ne pas rendre obligatoire la saisie d'une IP d'un des DC (ref #33351)

### **Révision 3a554419 - 10/12/2021 17:19 - Emmanuel GARETTE**

ne pas rendre obligatoire la saisie d'une IP d'un des DC et s'authentifier sur tous les DC (ref #33351)

#### **Révision f9373c7c - 17/12/2021 18:07 - Joël Cuissinat**

23\_proxy.xml : réorganisation des variables Auth KRB (ref #33351)

### **Révision 02667546 - 21/12/2021 14:44 - Joël Cuissinat**

23\_proxy.xml : maj Auth KRB (suite)

ref #33351 ref #33542

### **Historique**

### **#1 - 09/11/2021 16:43 - Joël Cuissinat**

*- Tâche parente mis à #33303*

### **#2 - 19/11/2021 14:48 - Joël Cuissinat**

*- Tâche parente changé de #33303 à #33394*

#### **#3 - 02/12/2021 18:04 - Gilles Grandgérard**

Je pense que l'on ne devrait pas avoir besoin de cette variable. La résolution dns du Realm est sensé donner au hasard l'ip d'un des DC. Donc, il faudrait pouvoir laisser winbind choisir son DC dans tous les cas !

PS: il existe un seul cas ou l'IP serait obligatoire, si la machine proxy n'est pas membre du domaine. Dans ce cas, son DNS ne serait pas l'un des DC... et donc la résolution du Realm ne serait pas possible.

# **#4 - 10/12/2021 17:20 - Emmanuel GARETTE**

- *Statut changé de Nouveau à À valider*
- *Assigné à mis à Emmanuel GARETTE*
- *% réalisé changé de 0 à 100*

#### **#5 - 14/12/2021 09:54 - Joël Cuissinat**

```
eole-common$ git branch -r --contains d70ef209 
origin/HEAD -> origin/master
 origin/dist/eole/2.8.1/master
origin/master
```

```
eole-proxy$ git branch -r --contains 3a554419  
 origin/HEAD -> origin/master
 origin/dist/eole/2.8.1/master
origin/master
```
### **#6 - 17/12/2021 18:13 - Joël Cuissinat**

*- Statut changé de À valider à Résolu*

Maj de la doc avec ajout des nouveautés dans un bloc truc et astuces : <http://eole.ac-dijon.fr/documentations/2.8/completes/HTML/ModuleAmon/co/012-configurationAuthentificationNormal.html#wcN14e>

#### **#7 - 17/12/2021 18:14 - Joël Cuissinat**

*- Tâche parente changé de #33394 à #33497*

## **#8 - 31/01/2022 12:29 - Joël Cuissinat**

*- Sujet changé de eole-proxy: pouvoir s'authentifier sur tous les DC plutôt qu'un seul à eole-proxy: pouvoir s'authentifier sur tous les DC plutôt qu'un seul (2.8.1)*

*- Statut changé de Résolu à Fermé*

*- Restant à faire (heures) mis à 0.0*

Vu

# **Fichiers**

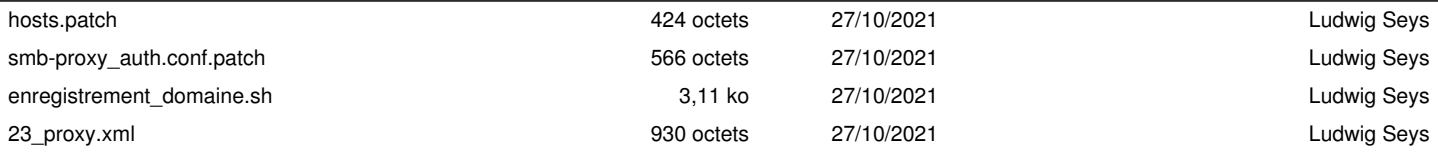